#### МІНІСТЕРСТВО ОСВІТИ І НАУКИ УКРАЇНИ ХАРКІВСЬКИЙ НАШОНАЛЬНИЙ ЕКОНОМІЧНИЙ УНІВЕРСИТЕТ ІМЕНІ СЕМЕНА КУЗНЕЦЯ

#### **ЗАТВЕРДЖЕНО**

на засіданні кафедри комп'ютерних систем і технологій Протокол № 1 від 22.08.2023 р.

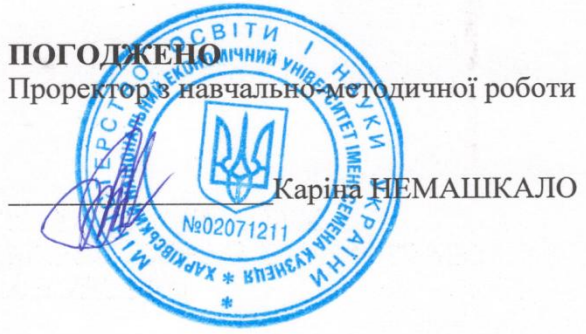

#### ЦИФРОВА ФОТОГРАФІЯ ТА ОБРОБКА ЗОБРАЖЕНЬ

#### робоча програма навчальної дисципліни (РПНД)

Галузь знань Спеціальність Освітній рівень Освітні програми

**BCİ** всі другий (магістерський) всі

Статус дисципліни Мова викладання, навчання та оцінювання

вибіркова українська

Розробник: к.е.н., доцент

Євген ГРАБОВСЬКИЙ

Завідувач кафедри комп'ютерних систем і технологій

Олександр ПУШКАР

Харків 2023

Цифрова зйомка та Інтернет дають змогу швидко підготовити ексклюзивні рекламні матеріали, зафіксувати важливі події, зустрічі, симпозіуми тощо. За допомогою мережі Інтернет результати миттєво розповсюджуються серед великого кола партнерів та споживачів. Усе це має велике значення для сучасного бізнесу. Для роботи з цифровою фотографією необхідно знати не лише можливості конкретної команди або інструмента, а ще основи теорії кольору, растрової і векторної графіки, сутність процесів оброблення зображення, мати уяву про тонову і колірну корекцію тощо.

Навчальна дисципліна «Цифрова фотографія та обробка зображень» забезпечує розвиток знань, навичок й удосконалення у сфері комп'ютерної графіки, надає можливість засвоїти методики підготовки графічних зображень. У процесі вивчення даної дисципліни здобувачі ознайомляться із можливостями створення логотипів, візитних карток і фірмових знаків, одержують, редагують і поліпшують зображення.

Для набуття практичних компетентостей з навчальної дисципліни передбачається обов'язкова робота здобувачів з растровим редактором Adobe Photoshop.

Навчальна дисципліна «Цифрова фотографія та оброблення зображень» вивчається здобувачами-магістрами усіх спеціальностей, які самостійно обрали її (крім спеціальності 186 Видавництво та поліграфія).

**Метою** викладання даної навчальної дисципліни є формування у здобувачів компетентностей із фотографування та подальшого редагування цифрових фото із застосуванням графічного редактора Adobe Photoshop, а також застосування цифрових фотографій для вирішення бізнес-завдань.

*Завданнями* навчальної дисципліни є:

оволодіння навичками використання фототехніки;

оволодіння навичками підготовки зображень за допомогою растрових редакторів комп'ютерної графіки;

вміння поліпшувати якість цифрових зображень.

*Об'єктом* навчальної дисципліни є цифрові зображення.

*Предметом* навчальної дисципліни є основні підходи й методи професійного застосування цифрової фотоапаратури, а також технології оброблення цифрових зображень за допомогою растрового редактора Adobe Photoshop.

У процесі навчання здобувачі отримують необхідні знання під час лекційних занять та виконання лабораторних робіт. Також велике значення в процесі вивчення та закріплення знань має самостійна робота здобувачів. Усі види занять розроблені відповідно до трансферної системи організації навчального процесу.

Результати навчання та компетентності, які формує навчальна дисципліна визначено в табл. 1.

Таблиця 1

# **Результати навчання та компетентності, які формує навчальна дисципліна**

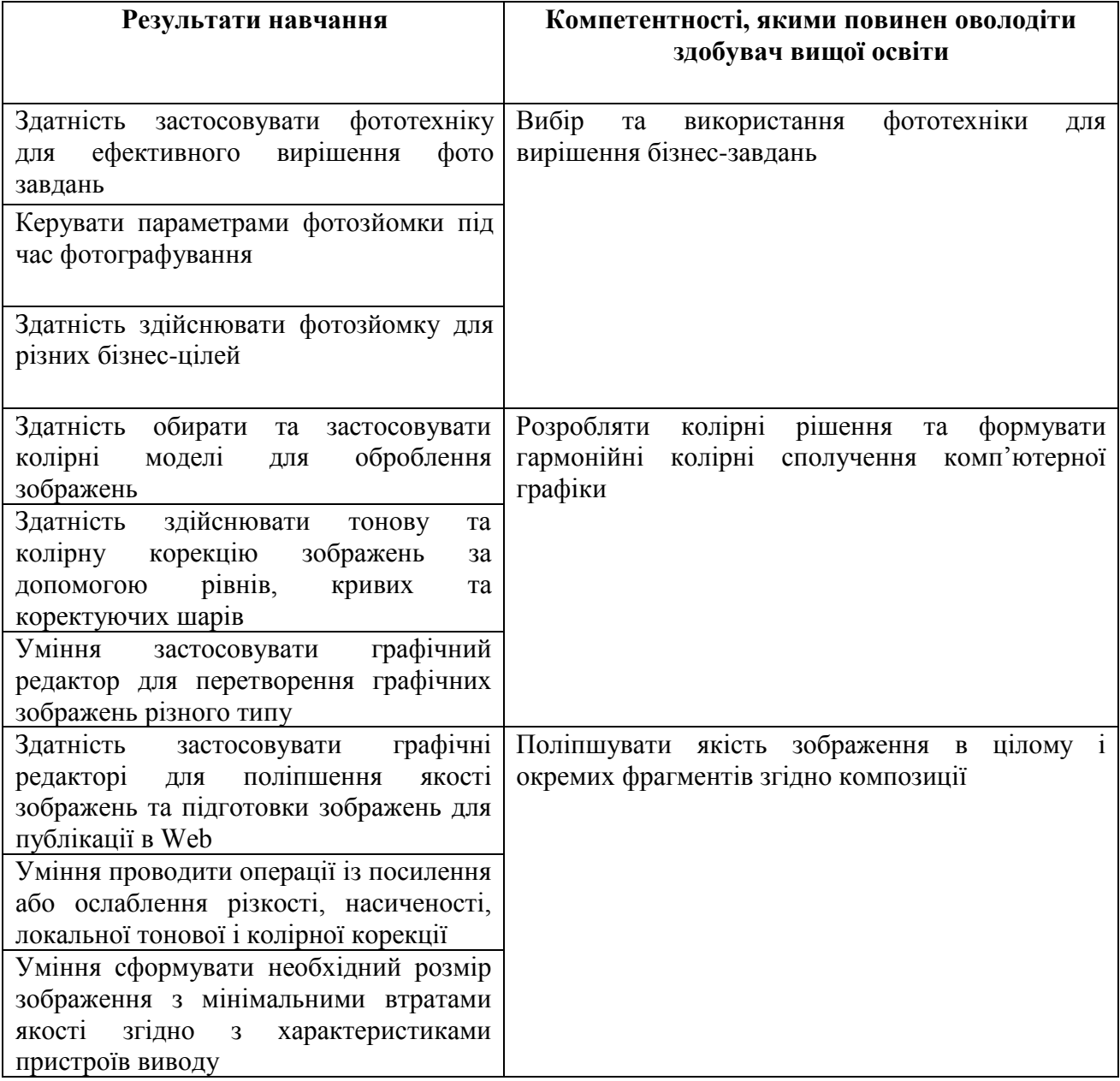

# **ПРОГРАМА НАВЧАЛЬНОЇ ДИСЦИПЛІНИ**

## **Зміст навчальної дисципліни**

# **Змістовий модуль 1 Цифрова фотографія**

#### **Тема 1. Фотографія: від минулого до сучасності**

1.1. Історія і розвиток фотографії.

1.2. Світова фото класика.

1.3. Фото особистості та фото ікони

1.4. Сучасна фототехніка. Налаштування цифрового фотоапарата

# 1.5. Робота з камерою. Фото аксесуари

## **Тема 2. Основні поняття фотозйомки**

2.1. Основні параметри фотографування. Експозиція. Глибина. Витримка. Ефекти. Діафрагма. Шуми. Фокус.

2.2. Основні режими фотозйомки

2.3. Керування експозицією. Експо замір. Гістограма. RAW-формат.

## **Тема 3. Фотозйомка для різних бізнес-задач**

3.1. Основи композиційного вирішення знімку. Типові помилки під час фотозйомки.

3.2. Фотозйомка для бізнес-цілей.

3.3. Особливості спеціальної фотозйомки. Предметна зйомка для реклами. Панорамування. Портретна зйомка. Фотографування подій. Travelфотографія

3.4. Творча фотографія. Техніка Freeze light.

## **Змістовий модуль 2. Технологія оброблення растрових зображень**

## **Тема 4. Технологія тонової корекції зображень**

4.1. Загальні положення.

- 4.2. Методи тонової корекції за допомогою рівнів.
- 4.3. Використання тонових кривих під час корекції зображень.

4.4. Автоматична тонова корекція.

## **Тема 5. Технологія корекції кольорових зображень**

5.1. Загальні відомості про колірну корекцію.

- 5.2. Тонова корекція кольорових зображень.
- 5.3. Корекція і балансування кольорів.
- 5.4. Автоматична колірна корекція.
- 5.5. Коректуючі шари.

## **Тема 6. Технологія застосування векторних об'єктів і шрифтів**

6.1. Технологія застосування контурів.

6.2. Дії з контурами і субконтурами.

- 6.3. Технологія роботи з текстом.
- 6.4. Растрування тексту.

## **Тема 7. Технологія поліпшення якості зображень**

- 7.1. Ретуш.
- 7.2. Посилення чіткості зображення.
- 7.3. Розфокусування розмиття зображення.
- 7.4. Відновлення та коректування фрагментів.
- 7.5. Тонова і колірна корекція фрагментів зображення.
- 7.6. Створення панорам.

Перелік лабораторних завдань за навчальною дисципліною наведено в табл. 2

Таблиця 2

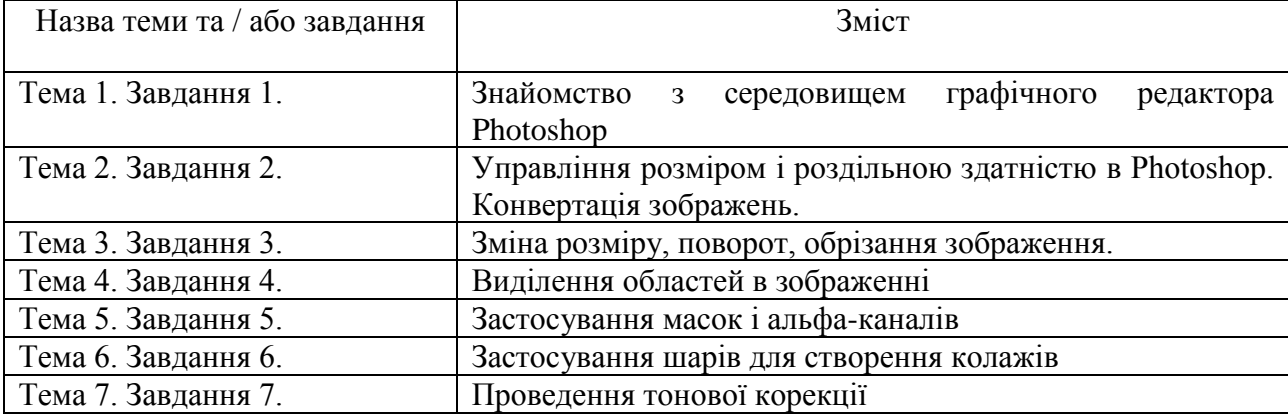

## **Перелік лабораторних завдань**

Перелік самостійної роботи за навчальною дисципліною наведено в табл. 3

Таблиця 3

# **Перелік самостійної роботи**

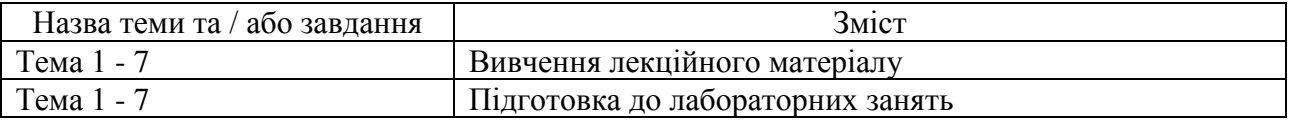

Кількість годин лекційних, лабораторних занять та годин самостійної роботи наведено в робочому плані (технологічній карті) з навчальної дисципліни.

# **МЕТОДИ НАВЧАННЯ**

У процесі викладання навчальної дисципліни для набуття визначених результатів навчання, активізації освітнього процесу передбачено застосування таких методів навчання, як:

Словесні (лекція (Тема 1, 3, 5, 6, 7), проблемна лекція (Тема 2), лекціяпровокація (Тема 4)).

Наочні (демонстрація (Тема 1-7)).

Практичні (лабораторна робота (Тема 1 – 7), кейс-метод (Тема 4)).

# **ФОРМИ ТА МЕТОДИ ОЦІНЮВАННЯ**

Університет використовує 100 бальну накопичувальну систему оцінювання результатів навчання здобувачів вищої освіти.

**Поточний контроль** здійснюється під час проведення лекційних, лабораторних занять і має на меті перевірку рівня підготовленості здобувача вищої освіти до виконання конкретної роботи і оцінюється сумою набраних балів:

− для дисциплін з формою семестрового контролю залік: максимальна сума – 100 балів; мінімальна сума – 60 балів.

**Підсумковий контроль** включає семестровий контроль та атестацію здобувача вищої освіти.

Семестровий контроль: Залік

*Підсумкова оцінка за навчальною дисципліною* визначається:

− для дисциплін з формою семестрового контролю залік – сумуванням всіх балів, отриманих під час поточного контролю.

Під час викладання навчальної дисципліни використовуються наступні контрольні заходи:

Поточний контроль: захист лабораторних робіт (80 балів), індивідуальні навчально-дослідні завдання (10 балів), поточні контрольні роботи (10 балів).

Більш детальну інформацію щодо системи оцінювання наведено в робочому плані (технологічній карті) з навчальної дисципліни.

# **РЕКОМЕНДОВАНА ЛІТЕРАТУРА**

#### **Основна**

1. Веселовська, Г. В. Комп'ютерна графіка: навч. посіб. для студентів ВНЗ / [Текст] // Г. В. Веселовська, В. Є. Ходаков, В. М. Веселовський; під ред. В. Є. Ходаков. – Херсон : ОлдіПлюс, 2019. – 581 с.

2. Євсєєв, О. С. Створення інтерактивних медіа [Електронний ресурс] : навч. посіб. / О. С. Євсєєв ; Харківський національний економічний університет ім. С. Кузнеця. – Харків : ХНЕУ ім. С. Кузнеця, 2020. – 138 с[.](http://www.repository.hneu.edu.ua/handle/123456789/24522) <http://www.repository.hneu.edu.ua/handle/123456789/24522>

3. Проєктування додатків для мобільних пристроїв [Електронний ресурс] : навчальний посібник / О. І. Пушкар, Є. М. Грабовський; Харківський національний економічний університет ім. С. Кузнеця. — Електрон. текстові дан. (14,6 МБ). — Харків : ХНЕУ ім. С. Кузнеця, 2023. — 166 с. : іл. — Загол. з титул. екрану. — Бібліогр.: с. 163-164. <http://www.repository.hneu.edu.ua/handle/123456789/30156>

#### **Додаткова**

4. Бережна О. Б. Принципи побудови адаптивного інтерфейсу мультимедійних додатків / О. Б. Бережна // Поліграфія і видавнича справа. – 2022. – № 1 (83). – С. 80-87. <http://repository.hneu.edu.ua/handle/123456789/28382>

5. Власій О. О. Комп'ютерна графіка. Обробка растрових зображень: Навчально-методичний посібник / О. О. Власій, О. М. Дудка. Івано-Франківськ: ДВНЗ «Прикарпатський національний університет імені Василя Стефаника», 2021. 72 с.

6. Комп'ютерна графіка: конспект лекцій для студентів усіх форм навчання спеціальностей 122 «Комп'ютерні науки» та 123 «Комп'ютерна інженерія» з курсу «Комп'ютерна графіка» / Укладач: Скиба О. П. Тернопіль: Тернопільський національний технічний університет імені Івана Пулюя, 2022. – 88 с.

7. Al'boschiy, O., Dorokhov, O., Hrabovskyi, Y., Naumenko, M. Automated balancing method of vector illustration and its software implementation. Bulletin of the Transilvania University of Brasov, Series III: Mathematics and Computer Science, 2022, 2(1), pp. 177–192.

8. Hrabovskyi Ye. M. The methodology of developing a mobile application design for creating a genealogical tree / Ye. M. Hrabovskyi, Yu. D. Brusiltseva // Поліграфія і видавнича справа. – 2022. — № 1 (83). – С. 66-79. <http://www.repository.hneu.edu.ua/handle/123456789/28383>

9. Грабовський Є.М., Кірєєва Ю.О. Методика оформлення презентації проекту на behance (на прикладі дизайну LMS). Наукові записки [Української академії друкарства][.](http://repository.hneu.edu.ua/handle/123456789/29385) 2022.  $\mathcal{N}_2$  2 (65). С. 78-95. <http://repository.hneu.edu.ua/handle/123456789/29385>

10. Hrabovskyi, Y , Kots, Р. Methodology for designing a mobile application for people with an active lifestyle. Поліграфія і видавнича справа. 2022 № / 2 (84) С. 22-35. <http://repository.hneu.edu.ua/handle/123456789/29386>

11. Hrabovskyi Y., Yevsyeyev О., Pandorin А. Development of a method for the creation of 3D advertising printing products, Eastern-European Journal of Enterprise Technologies, №  $6/2$  (96), pp.  $6 - 18$ , 2018.

12. Hrabovskyi Y., Brynza N., Vilkhivska О. Development of information visualization methods for use in multimedia applications. EUREKA: Physics and Engineering. 2020. № 1. Pp. 3–17.

13. Fundamentals of Computer Graphics. Fourth Edition / S. Marschner, P. Shirley – CRC Press, 2019. – ISBN: 9781482229417

#### **Інформаційні ресурси**

14. Сайт персональної навчальної системи з навчальної дисципліни «Цифрова фотографія та обробка зображень» . - Режим доступу: https://pns.hneu.edu.ua/course/view.php?id=3891

15. Комп'ютерна графіка: навчальний посібник: в 2-х кн. Кн. 1. / Укладачі: Тотосько О. В., Микитишин А. Г., Стухляк П. Д. Тернопіль: Тернопільський національний технічний університет імені Івана Пулюя, 2019. 304 с. – Режим доступу до до ресурсу:

[http://elartu.tntu.edu.ua/bitstream/lib/22337/1/Komp\\_graf\\_knyga\\_1.pdf.](http://elartu.tntu.edu.ua/bitstream/lib/22337/1/Komp_graf_knyga_1.pdf)

16. D.Eck. Introduction to computer graphics. – Режим доступу до ресурсу: http://math.hws.edu/graphicsbook/ 9. Joey de Vries. Welcome to OpenGL. – Режим доступу до ресурсу:<https://learnopengl.com/>

17. Joey de Vries. Welcome to OpenGL. – Режим доступу до ресурсу: https://learnopengl.com/